## Package 'seasonal'

June 6, 2020

<span id="page-0-0"></span>Type Package

Title R Interface to X-13-ARIMA-SEATS

Version 1.7.1

Date 2020-06-06

Description Easy-to-use interface to X-13-ARIMA-SEATS, the seasonal adjustment software by the US Census Bureau. It offers full access to almost all options and outputs of X-13, including X-11 and SEATS, automatic ARIMA model search, outlier detection and support for user defined holiday variables, such as Chinese New Year or Indian Diwali. A graphical user interface can be used through the 'seasonalview' package. Uses the X-13-binaries from the 'x13binary' package.

Depends  $R$  ( $>= 2.15$ )

Imports x13binary

**Suggests** seasonalview  $(>= 0.1.3)$ 

License GPL-3

URL <http://www.seasonal.website>

BugReports <https://github.com/christophsax/seasonal>

LazyData true

RoxygenNote 7.1.0

Encoding UTF-8

NeedsCompilation no

Author Christoph Sax [aut, cre] (<https://orcid.org/0000-0002-7192-7044>), Dirk Eddelbuettel [ctb] (<https://orcid.org/0000-0001-6419-907X>)

Maintainer Christoph Sax <christoph.sax@gmail.com>

Repository CRAN

Date/Publication 2020-06-06 10:10:02 UTC

### <span id="page-1-0"></span>R topics documented:

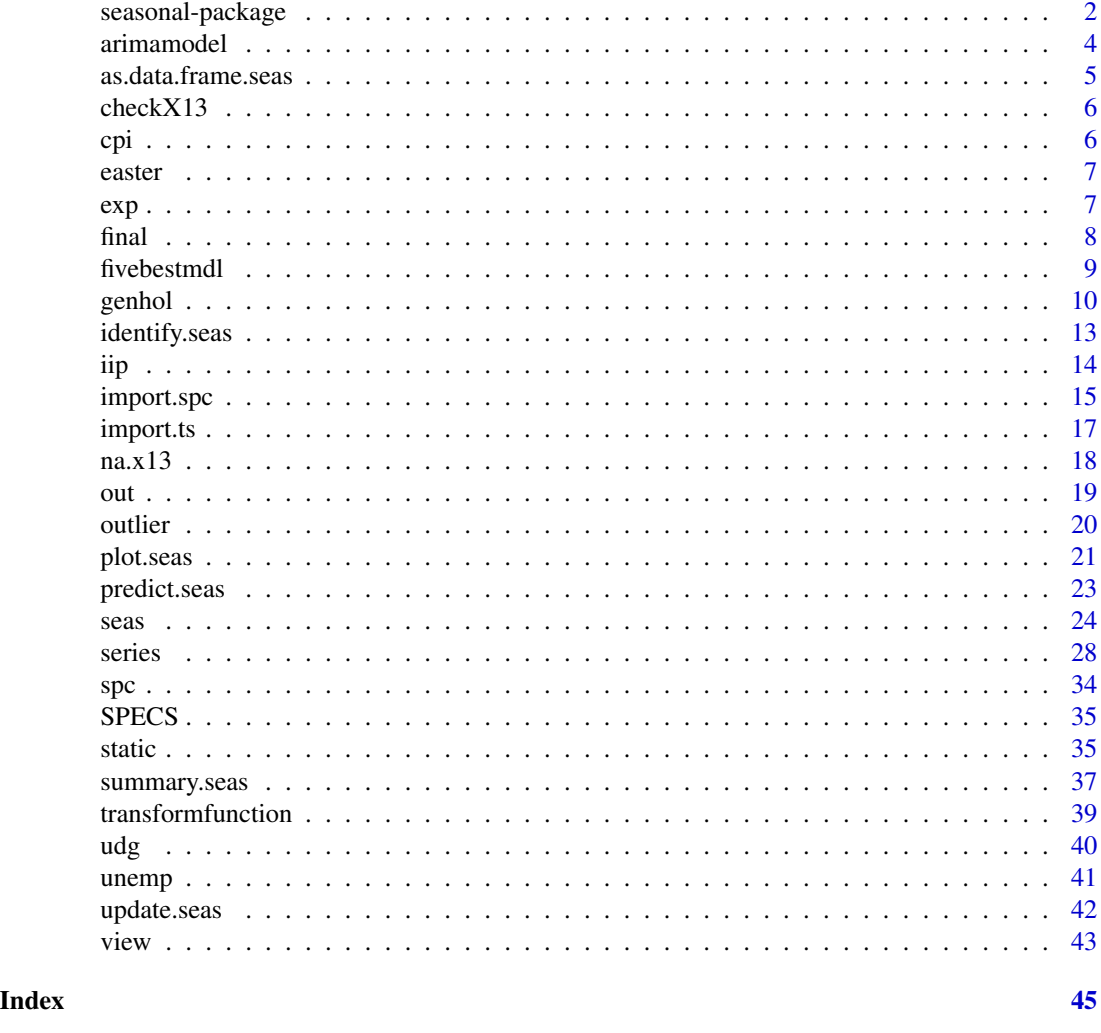

seasonal-package *seasonal: R interface to X-13ARIMA-SEATS*

### <span id="page-1-1"></span>Description

seasonal is an asy-to-use interface to X-13-ARIMA-SEATS, the seasonal adjustment software by the US Census Bureau. It offers full access to almost all options and outputs of X-13, including X-11 and SEATS, automatic ARIMA model search, outlier detection and support for user defined holiday variables, such as Chinese New Year or Indian Diwali. A graphical user interface can be used through the seasonalview package. Uses the X-13-binaries from the x13binary package.

The best way to start is to have a look at the vignette:

vignette("seas")

### <span id="page-2-0"></span>seasonal-package 3

### Installation

Seasonal depends on the **x13binary** package, which downloads and installs the X-13 binaries. To install both packages, simply type to the R console:

install.packages("seasonal")

A startup message is given if the path to X-13 is specified manually. To surpress the message, use [suppressPackageStartupMessages](#page-0-0).

### Setting the X-13 path manually

Sometimes, you either cannot or don't want to rely on the binaries provided by x13binary:

- because you are on an unsupported system, like Solaris. If you manage to build X-13 on such a system, please let the developers of x13binary know.
- because you cannot run executable files in your R library folders, due to corporate IT policy.
- because you are using your own Fortran compilation of X-13ARIMA-SEATS.

Setting the path manually can be done as in previous versions of seasonal. In order to tell seasonal where to find the binary executables of X-13ARIMA- SEATS, the specific environmental variable X13\_PATH needs to be set. This may be done during your active session in R:

```
Sys.setenv(X13_PATH = "YOUR_X13_DIRECTORY")
```
Exchange YOUR\_X13\_DIRECTORY with the path to your installation of X-13ARIMA- SEATS. You can always check your installation with:

### checkX13()

If it works, you may want to set the environmental variable permanently, by adding the Sys.setenv line to one of your .Rprofile files. The easiest is to use the one located in your home directory, which can be written directly from R:

write('Sys.setenv(X13\_PATH = "YOUR\_X13\_DIRECTORY")', file = "~/.Rprofile",append = TRUE)

If the file does not exist (by default), it will be created. Make sure that you get the quotes right: double quotes around your directory, single quotes around the whole Sys.setenv line, such that R understands your string. Check first that the the Sys.setenv line works correctly; once it is written you may have to edit .Rprofile manually. (Or add a second, overwriting line to it.) For other ways to set an environmental variable permanently in R, see [Startup](#page-0-0).

### Author(s)

Christoph Sax <christoph.sax@gmail.com>

### References

Sax C, Eddelbuettel D (2018). "Seasonal Adjustment by X-13ARIMA-SEATS in R." *Journal of Statistical Software*, *87*(11), 1-17. doi: 10.18637/jss.v087.i11 ([http://doi.org/10.18637/jss.](http://doi.org/10.18637/jss.v087.i11) [v087.i11](http://doi.org/10.18637/jss.v087.i11)).

### See Also

[seas](#page-23-1) for the core function and more information on package usage.

<span id="page-3-0"></span>

The arimamodel functions is defunct now. Use the more univeral [udg](#page-39-1) function.

The inspect functions is defunct now. Use the extended [view](#page-42-1) function instead.

### Usage

arimamodel(x)

 $inspect(x, fun = NULL, check.version = TRUE, quiet = TRUE, ...)$ 

### Arguments

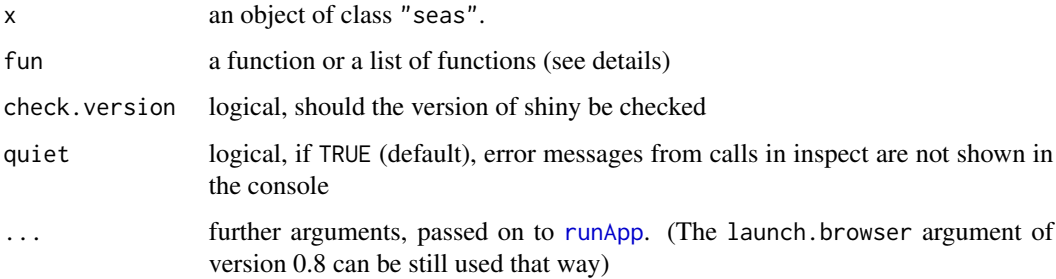

### See Also

[udg](#page-39-1), for universal access to X-13 statistics

[view](#page-42-1), for an extended graphical user interface.

### Examples

```
## Not run:
m <- seas(AirPassengers)
udg(x, "x13mdl")
## End(Not run)
## Not run:
m <- seas(AirPassengers)
view(m)
## End(Not run)
```
<span id="page-4-0"></span>These methods coerce the output to a data.frame. This is useful for further processing. (This is a second attempt to do that; the first experimenal attempt in version 1.4 used an argument data. frame in the call to the functions, and is now obsolete. The present approach seems cleaner and is likely to stay, but still consider it as experimental.)

### Usage

```
## S3 method for class 'seas'
as.data.frame(x, ...)
## S3 method for class 'summary.seas'
as.data.frame(x, ...)
```
### Arguments

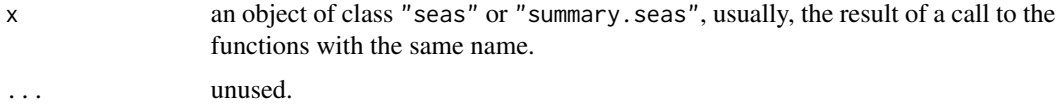

### Details

The data.frames produced by these functions follow the naming conventions from the 'broom' package, but do not depend on it otherwise.

### Value

a data.frame without row names.

### Examples

```
## Not run:
m <- seas(AirPassengers, x11 = "")
# a data.frame containing data
as.data.frame(m)
```
# a data.frame containing the summary information on the coefficients as.data.frame(summary(m))

## End(Not run)

Check the installation of the binary executables of X-13ARIMA-SEATS. See [seasonal](#page-1-1) for details on how to set X13\_PATH manually if you intend to use your own binaries.

### Usage

checkX13(fail = FALSE, fullcheck = TRUE, htmlcheck = TRUE)

### Arguments

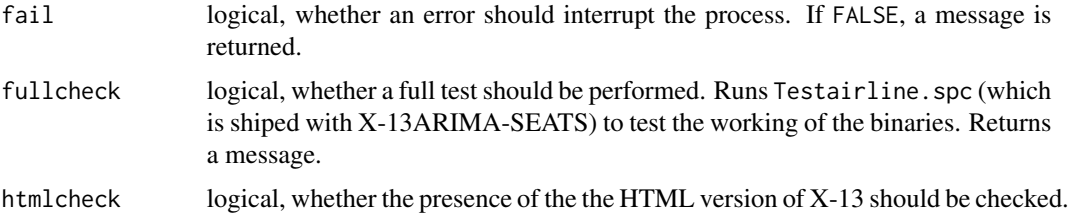

### Examples

```
## Not run:
old.path <- Sys.getenv("X13_PATH")
Sys.setenv(X13_PATH = "") # its broken now
checkX13()
Sys.setenv(X13_PATH = old.path) # fix it (provided it worked in the first place)
checkX13()
```
## End(Not run)

cpi *Consumer Price Index of Switzerland*

### Description

Monthly consumer price index of Switzerland. Base year is 1993.

### Format

Time series of class "ts".

### <span id="page-6-0"></span>easter 7 and 2008 and 2008 and 2008 and 2008 and 2008 and 2008 and 2008 and 2008 and 2008 and 2008 and 2008 and 2008 and 2008 and 2008 and 2008 and 2008 and 2008 and 2008 and 2008 and 2008 and 2008 and 2008 and 2008 and 20

### Source

Federal Statistical Office, Switzerland

### Examples

data(seasonal) cpi

easter *Dates of Chinese New Year, Indian Diwali and Easter*

### Description

Dates of Chinese New Year, Indian Diwali and Easter, suitable for the use in [genhol](#page-9-1).

### Format

Objects of class "Date".

### Source

[https://www.census.gov/srd/www/genhol/genhol\\_downloads.html](https://www.census.gov/srd/www/genhol/genhol_downloads.html) <http://www.chinesenewyears.info/chinese-new-year-calendar.php> Ministry of Statistics and Programme Implementation, with help from Pinaki Mukherjee

### Examples

```
data(holiday)
cny
diwali
easter
```
exp *Exports and Imports of China*

### Description

Monthly exports and imports of China (July 1983 to December 2013).

### Format

Each time series is an object of class "ts".

### <span id="page-7-0"></span>Details

In 100 mio. U.S. Dollar.

### Source

China Customs

### Examples

data(seasonal) imp exp

<span id="page-7-1"></span>final *Time Series of a Seasonal Adjustment Model*

### Description

Functions to extract the main time series from a "seas" object. For universal import of X-13ARIMA-SEATS tables, use the [series](#page-27-1) function.

### Usage

```
final(object)
original(object)
trend(object)
irregular(object)
## S3 method for class 'seas'
residuals(object, ...)
```
### Arguments

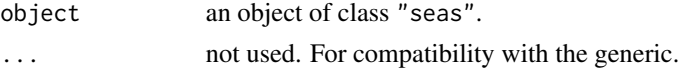

### Details

These functions support R default NA handling. If na.action = na.exclude is specified in the call to seas, the time series will also contain NAs.

### Value

returns a "ts" object, depending on the function.

### <span id="page-8-0"></span>fivebestmdl 9

### References

Vignette with a more detailed description: <http://www.seasonal.website/seasonal.html> Comprehensive list of R examples from the X-13ARIMA-SEATS manual: [http://www.seasonal.](http://www.seasonal.website/examples.html) [website/examples.html](http://www.seasonal.website/examples.html)

Official X-13ARIMA-SEATS manual: <https://www.census.gov/ts/x13as/docX13ASHTML.pdf>

### See Also

[seas](#page-23-1) for the main function of seasonal.

[series](#page-27-1), for universal X-13 output extraction.

### Examples

```
## Not run:
m <- seas(AirPassengers)
final(m)
original(m)
irregular(m)
trend(m)
# NA handling
AirPassengersNA <- window(AirPassengers, end = 1962, extend = TRUE)
final(seas(AirPassengersNA, na.action = na.omit)) # no NA in final series
final(seas(AirPassengersNA, na.action = na.exclude)) # NA in final series
final(seas(AirPassengersNA, na.action = na.x13)) # NA filled by x13# final(seas(AirPassengersNA, na.action = na.fail)) # fails
```
## End(Not run)

fivebestmdl *Five Best ARIMA Models*

### Description

Returns the five best models as chosen by the BIC criterion. It needs the automdl spec to be activated (default). If it is not activated, the function tries to re-evaluate the model with the automdl spec activated.

### Usage

fivebestmdl(x)

### Arguments

x object of class "seas"

### <span id="page-9-0"></span>References

Vignette with a more detailed description: <http://www.seasonal.website/seasonal.html> Comprehensive list of R examples from the X-13ARIMA-SEATS manual: [http://www.seasonal.](http://www.seasonal.website/examples.html) [website/examples.html](http://www.seasonal.website/examples.html)

Official X-13ARIMA-SEATS manual: <https://www.census.gov/ts/x13as/docX13ASHTML.pdf>

### See Also

[seas](#page-23-1) for the main function.

[series](#page-27-1), for universal X-13 output extraction.

[plot.seas](#page-20-1), for diagnostical plots.

[out](#page-18-1), for accessing the full output of X-13ARIMA-SEATS.

### Examples

## Not run:

m <- seas(AirPassengers) fivebestmdl(m)

## End(Not run)

<span id="page-9-1"></span>genhol *Generate Holiday Regression Variables*

### Description

A replacement for the genhol software by the U.S. Census Bureau, a utility that uses the same procedure as X-12-ARIMA to create regressors for the U. S. holidays of Easter, Labor Day, and Thanksgiving. This is a replacement written in R, the U.S. Census Bureau software is not needed.

### Usage

```
genhol(x, start = 0, end = 0, frequency = 12, center = "none")
```
### Arguments

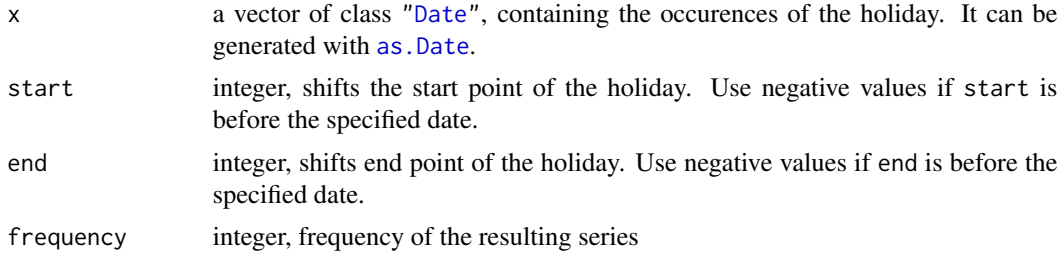

### <span id="page-10-0"></span>genhol 11

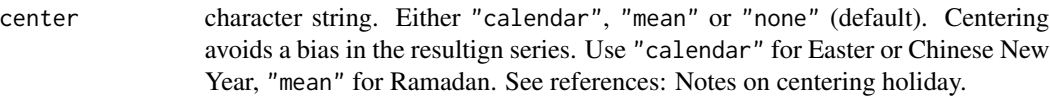

### Details

The resulting time series can be used as a user defined variable in [seas](#page-23-1). Usually, you want the holiday effect to be removed from the final series, so you need to specify regression.usertype = "holiday". (The default is to include user defined variables in the final series.)

### Value

an object of class "ts" that can be used as a user defined variable in [seas](#page-23-1).

### References

United States Census Bureau, Notes on centering holiday regressors: [https://www.census.gov/](https://www.census.gov/srd/www/genhol/genhol_center.html) [srd/www/genhol/genhol\\_center.html](https://www.census.gov/srd/www/genhol/genhol_center.html)

### See Also

[seas](#page-23-1) for the main function of seasonal.

### Examples

## Not run:

data(holiday) # dates of Chinese New Year, Indian Diwali and Easter

### use of genhol

```
# 10 day before Easter day to one day after, quarterly data:
genhol(easter, start = -10, end = 1, frequency = 4)
genhol(easter, frequency = 2) # easter is allways in the first half-year
```

```
# centering for overall mean or monthly calendar means
genhol(easter, center = "mean")
genhol(easter, center = "calendar")
```
### replicating X-13's built-in Easter adjustment

```
# built-in
m1 \leq - seas(x = AirPassengers,
regression.variables = c("td1coef", "easter[1]", "ao1951.May"),
arima.model = "(<math>0 \ 1 \ 1</math>)(<math>0 \ 1 \ 1</math>)", regression.aictest = NULL,outlier = NULL, transform.function = "log", x11 = "")summary(m1)
```

```
# user defined variable
ea1 \leq genhol(easter, start = -1, end = -1, center = "calendar")
```
### 12 genhol

```
# regression.usertype = "holiday" ensures that the effect is removed from
# the final series.
m2 <- seas(x = AirPassengers,
           regression.variables = c("td1coef", "ao1951.May"),
           xreg = ea1, regression.usertype = "holiday",
           arima.model = "(0 1 1)(0 1 1)", regression.aictest = NULL,
           outlier = NULL, transform.function = "log", x11 = "")summary(m2)
all.equal(final(m2), final(m1), tolerance = 1e-06)
# with genhol, its possible to do sligtly better, by adjusting the length
# of easter from Friday to Monday:
ea2 \leq genhol(easter, start = -2, end = +1, center = "calendar")
m3 \leq seas(x = AirPassengers,
           regression.variables = c("td1coef", "ao1951.May"),
           xreg = ea2, regression.usertype = "holiday",
           arima.model = "(0 1 1)(0 1 1)", regression.aictest = NULL,
           outlier = NULL, transform.function = "log", x11 = "")
summary(m3)
### Chinese New Year
data(seasonal)
data(holiday) # dates of Chinese New Year, Indian Diwali and Easter
# de facto holiday length: http://en.wikipedia.org/wiki/Chinese_New_Year
cny.ts \leq genhol(cny, start = 0, end = 6, center = "calendar")
m1 \le - seas(x = imp, xreg = cny.ts, regression.usertype = "holiday", x11 = "",
           regression.variables = c("td1coef", "ls1985.Jan", "ls2008.Nov"),
           arima.model = "(0 1 2)(0 1 1)", regression.aictest = NULL,
           outlier = NULL, transform.function = "log")
summary(m1)
# compare to identical no-CNY model
m2 \le - seas(x = imp, x11 = "",
           regression.variables = c("td1coef", "ls1985.Jan", "ls2008.Nov"),
           arima.model = "(0 1 2)(0 1 1)", regression.aictest = NULL,
           outlier = NULL, transform.function = "log")
summary(m2)
ts.plot(final(m1), final(m2), col = c("red", "black"))# modeling complex holiday effects in Chinese imports
# - positive pre-CNY effect
# - negative post-CNY effect
pre_cny <- genhol(cny, start = -6, end = -1, frequency = 12, center = "calendar")
post_cny <- genhol(cny, start = 0, end = 6, frequency = 12, center = "calendar")
m3 <- seas(x = \text{imp}, x11 = "",
```
### <span id="page-12-0"></span>identify.seas 13

```
xreg = cbind(pre_cny, post_cny), regression.usertype = "holiday",
           x11 = list()summary(m3)
### Indian Diwali (thanks to Pinaki Mukherjee)
# adjusting Indian industrial production
m4 <- seas(iip,
x11 = ",
xreg = genhol(divali, start = 0, end = 0, center = "calendar"),regression.usertype = "holiday"
)
summary(m4)
# without specification of 'regression.usertype', Diwali effects are added
# back to the final series
m5 <- seas(iip,
x11 = ",
xreg = genhol(diwali, start = 0, end = 0, center = "calendar")\mathcal{L}ts.plot(final(m4), final(m5), col = c("red", "black"))
# plot the Diwali factor in Indian industrial production
plot(series(m4, "regression.holiday"))
### Using genhol to replicate the regARIMA estimation in R
# easter regressor
ea \leq genhol(easter, start = -1, end = -1, center = "calendar")
ea <- window(ea, start = start(AirPassengers), end = end(AirPassengers))
# estimating ARIMA model in R base
\text{arima}(\text{log}(\text{AirPassengers}), \text{order} = c(0,1,1), \text{ seasonal} = c(0,1,1), \text{xreg} = ea)summary(seas(AirPassengers, regression.variables = c("easter[1]"),
             regression.aictest = NULL))
# Note that R defines the ARIMA model with negative signs before the MA term,
# X-13 with a positive sign.
## End(Not run)
```
Select or deselect outliers by point and click. To quit and return the call, press ESC. Click several times to loop through different outlier types.

### Usage

## S3 method for class 'seas' identify(x, type =  $c("ao", "tc", "ls"), ...$ )

### Arguments

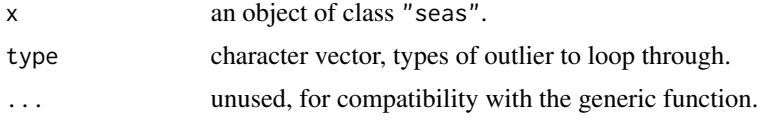

### Value

an object of class "seas", containing the static call of the selected model.

### Examples

```
## Not run:
m <- seas(AirPassengers)
identify(m)
```
## End(Not run)

iip *Industrial Production of India*

### Description

Industrial Production of India (IIP).

### Format

Time series of class "ts".

### Details

Index value. IIP is used for measuring the performance overall industrial sector of the Indian economy. IIP is compiled by using data from 16 source agencies.

### Source

Central Statistics Office of the Ministry of Statistics and Programme Implementation, with help from Pinaki Mukherjee

<span id="page-13-0"></span>

### <span id="page-14-0"></span>import.spc 15

### Examples

data(seasonal) iip

### <span id="page-14-1"></span>import.spc *Import X-13* .spc *Files*

### Description

Utility function to import .spc files from X-13. It generates a list of calls to seas (and import.ts) that can be run in R. Evaluating these calls should perform the same X-13 procedure as the original .spc file. The print method displays the calls in a way that they can be copy-pasted into an R script.

### Usage

```
import.spc(file, text = NULL)
```
## S3 method for class 'import.spc'  $print(x, \ldots)$ 

### Arguments

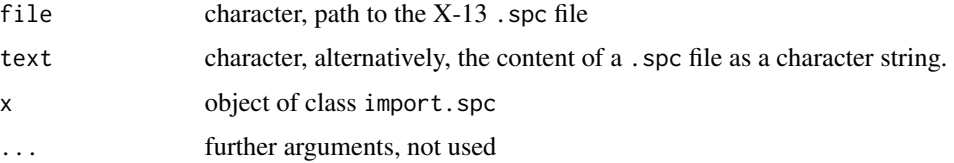

### Value

returns an object of class import.spc, which is a list with the following (optional) objects of class call:

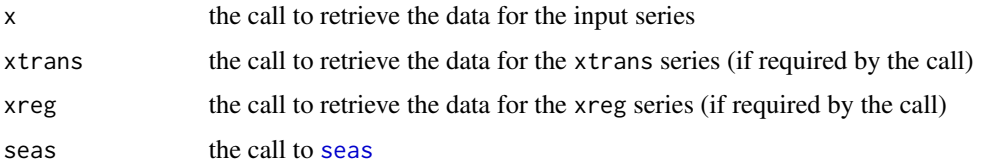

### See Also

[import.ts](#page-16-1), for importing X-13 data files. [seas](#page-23-1) for the main function of seasonal.

### Examples

```
# importing the orginal X-13 example file
import.spc(text =
 series{
   title="International Airline Passengers Data from Box and Jenkins"
   start=1949.01
   data=(
   112 118 132 129 121 135 148 148 136 119 104 118
   115 126 141 135 125 149 170 170 158 133 114 140
   145 150 178 163 172 178 199 199 184 162 146 166
   171 180 193 181 183 218 230 242 209 191 172 194
   196 196 236 235 229 243 264 272 237 211 180 201
   204 188 235 227 234 264 302 293 259 229 203 229
   242 233 267 269 270 315 364 347 312 274 237 278
   284 277 317 313 318 374 413 405 355 306 271 306
   315 301 356 348 355 422 465 467 404 347 305 336
   340 318 362 348 363 435 491 505 404 359 310 337
   360 342 406 396 420 472 548 559 463 407 362 405
   417 391 419 461 472 535 622 606 508 461 390 432)
   span=(1952.01, )
 }
 spectrum{
   savelog=peaks
 }
 transform{
   function=auto
   savelog=autotransform
 }
 regression{
   aictest=(td easter)
   savelog=aictest
 }
 automdl{
   savelog=automodel
 }
 outlier{ }
 x11{}
)
## Not run:
### reading .spc with multiple user regression and transformation series
# running a complex seas call and save output in a temporary directory
tdir <- tempdir()
seas(x = AirPassengers, xreg = chind(a = genhol(cny, start = 1, end = 4,center = "calendar"), b = \text{genhol}(\text{cny}, \text{start} = -3, \text{end} = 0,center = "calendar")), xtrans = cbind(sqrt(AirPassengers), AirPassengers^3),
   transform.function = "log", transform.type = "temporary",
```
### <span id="page-16-0"></span>import.ts 17

```
regression.aictest = "td", regression.usertype = "holiday", dir = tdir,
    out = TRUE)
# importing the .spc file from the temporary location
ll <- import.spc(file.path(tdir, "iofile.spc"))
# ll is list containing four calls:
# - 'll$x', 'll$xreg' and 'll$xtrans': calls to import.ts(), which read the
# series from the X-13 data files
# - 'll$seas': a call to seas() which performs the seasonal adjustment in R
str(ll)
# to replicate the original X-13 operation, run all four calls in a series.
# You can either copy/paste and run the print() output:
ll
# or use eval() to evaluate the call(s). To evaluate the first call and
# import the x variable:
eval(ll$x)
# to run all four calls in 'll', use lapply() and eval():
ee <- lapply(ll, eval, envir = globalenv())
ee$seas # the 'seas' object, produced by the final call to seas()
## End(Not run)
```
<span id="page-16-1"></span>import.ts *Import Time Series from X-13 Data Files*

### Description

Utility function to read time series from X-13 data files. A call to import.ts is constructed and included in the output of [import.spc](#page-14-1).

#### Usage

```
import.ts(
  file,
  format = "datevalue",
  start = NULL,
  frequency = NULL,
  name = NULL
\lambda
```
### Arguments

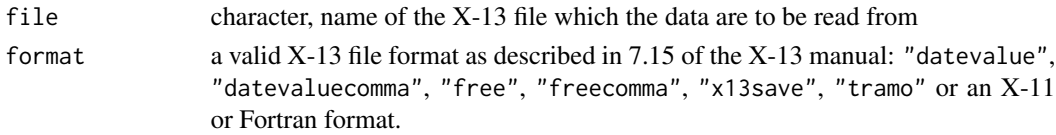

<span id="page-17-0"></span>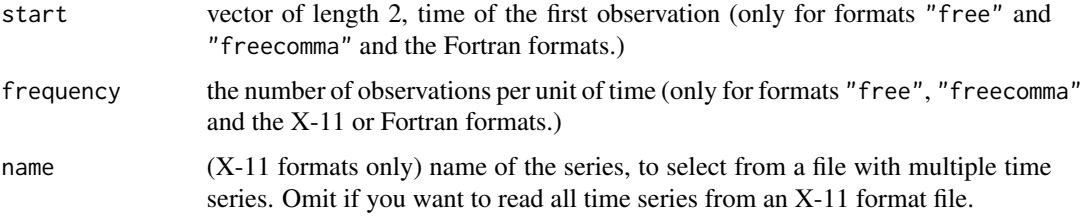

### Value

an object of class ts or mts

### See Also

[import.spc](#page-14-1), for importing X-13 .spc files.

[seas](#page-23-1) for the main function of seasonal.

### Examples

```
## Not run:
tdir <- tempdir()
seas(x = AirPassengers, dir = tdir)
import.ts(file.path(tdir, "data.dta"))
import.ts(file.path(tdir, "iofile.rsd"), format = "x13save")
## End(Not run)
```
na.x13 *Handle Missing Values by X-13*

### Description

Utility function to substitute NA values by -99999. Useful as a value for the na.action argument in [seas](#page-23-1).

### Usage

na.x13(x)

### Arguments

x an object of class "ts"

### Value

a time series, with NA values substituted by -99999.

<span id="page-18-0"></span>out the contract of the contract of the contract of the contract of the contract of the contract of the contract of the contract of the contract of the contract of the contract of the contract of the contract of the contra

### Examples

```
## Not run:
#' AirPassengersNA <- AirPassengers
AirPassengersNA[20] <- NA
na.x13(AirPassengersNA)
seas(AirPassengersNA, na.action = na.x13)
## End(Not run)
```
### <span id="page-18-1"></span>out *Display X-13ARIMA-SEATS Output*

### Description

The out function shows the full content of the X-13ARIMA-SEATS output in the browser. If you want to use a specific statistic in R, the [udg](#page-39-1) function is preferable.

### Usage

 $out(x, browser = getOption("browser"), ...)$ 

### **Arguments**

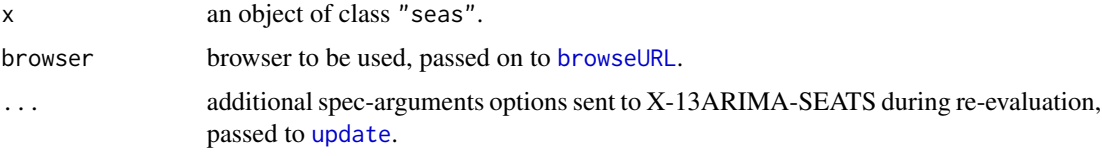

### Details

To keep the size of "seas" objects small, seas does not save the output by default. Instead, out re-evaluates the model.

### Value

displays the output as a side effect.

### References

Vignette with a more detailed description: <http://www.seasonal.website/seasonal.html>

Comprehensive list of R examples from the X-13ARIMA-SEATS manual: [http://www.seasonal.](http://www.seasonal.website/examples.html) [website/examples.html](http://www.seasonal.website/examples.html)

Official X-13ARIMA-SEATS manual: <https://www.census.gov/ts/x13as/docX13ASHTML.pdf>

20 outlier that the contract of the contract of the contract of the contract of the contract of the contract of the contract of the contract of the contract of the contract of the contract of the contract of the contract o

### See Also

[seas](#page-23-1) for the main function of seasonal.

### Examples

```
## Not run:
m <- seas(AirPassengers)
out(m)
# customizing the output with additional elements
out(m, automdl.print = "autochoicemdl")
```
## End(Not run)

outlier *Outlier Time series*

### Description

Returns an object of class "ts" that contains the names of the outliers.

### Usage

outlier(x, full = FALSE)

### Arguments

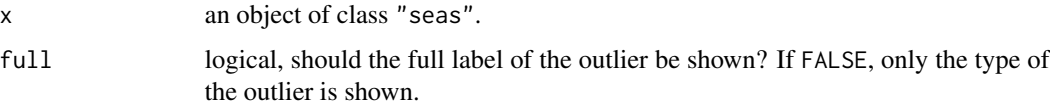

### Value

character string time series with outliers.

### Examples

```
## Not run:
x <- seas(AirPassengers)
outlier(x)
## End(Not run)
```
<span id="page-19-0"></span>

<span id="page-20-1"></span><span id="page-20-0"></span>

Functions to graphically analyze a "seas" object.

### Usage

```
## S3 method for class 'seas'
plot(
 x,
 outliers = TRUE,
 trend = FALSE,
 main = "Original and Adjusted Series",
 xlab = "Time",
 ylab = "",
  transform = c("none", "PC", "PCY"),
  ...
\mathcal{L}residplot(
 x,
 outliers = TRUE,
 main = "residuals of regARIMA",
 xlab = "Time",ylab = "",
  ...
\mathcal{L}## S3 method for class 'seas'
```
### monthplot(x, choice =  $c("seasonal", "irregular"), main, ...)$

### Arguments

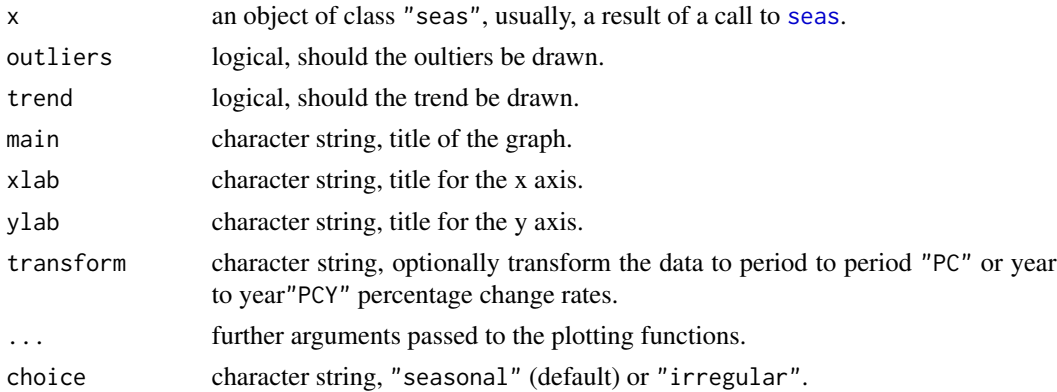

### <span id="page-21-0"></span>Details

plot calls the plot method for class "seas". It plots the adjusted and unadjusted series, as well as the outliers. Optionally draws the trend series.

residplot plots the residuals and the outliers.

monthplot calls the monthplot method for class "seas". It plot the seasonal and SI component periodwise. Despite its name, monthplot can be used for series of all frequencies.

### Value

All plot functions return a plot as their side effect.

### References

Vignette with a more detailed description: <http://www.seasonal.website/seasonal.html>

Comprehensive list of R examples from the X-13ARIMA-SEATS manual: [http://www.seasonal.](http://www.seasonal.website/examples.html) [website/examples.html](http://www.seasonal.website/examples.html)

Official X-13ARIMA-SEATS manual: <https://www.census.gov/ts/x13as/docX13ASHTML.pdf>

### See Also

[seas](#page-23-1), for the main function.

[udg](#page-39-1), for diagnostical statistics.

### Examples

```
## Not run:
m <- seas(AirPassengers)
plot(m)
plot(m, outliers = FALSE)
plot(m, trend = TRUE)
residplot(m)
residplot(m, outliers = FALSE)
monthplot(m)
# use standard R functions to analyze "seas" models
pacf(resid(m))
spectrum(diff(resid(m)))
plot(density(resid(m)))
qqnorm(resid(m))
```
## End(Not run)

<span id="page-22-0"></span>

Returns the seasonally adjusted series of an (optionally re-evaluated) model of class "seas". Without further arguments, this is equivalent to a call to the [final](#page-7-1) function.

### Usage

```
## S3 method for class 'seas'
predict(object, newdata, ...)
```
### Arguments

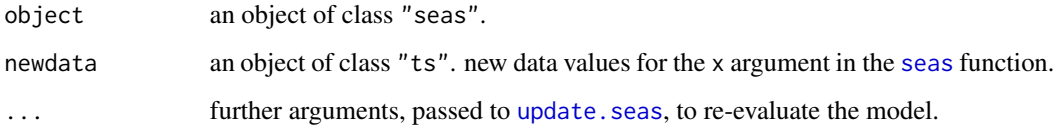

### Details

With the newdata argument supplied, the "seas" object is re- evaluated, using the original model call. This is equivalent of calling  $final(update(m, x = newdata)).$ 

### Value

Object of class "ts".

### Examples

```
## Not run:
# Using data from Dec. 59 to estimate a model
ap.short <- window(AirPassengers, end = c(1959, 12))
m <- seas(ap.short)
predict(m)
final(m) # equivalent
# Use Dec. 59 model specification to estimate data up to Dec. 60
predict(m, AirPassengers)
## End(Not run)
```
<span id="page-23-1"></span><span id="page-23-0"></span>Main function of the seasonal package. With the default options, seas calls the automatic procedures of X-13ARIMA-SEATS to perform a seasonal adjustment that works well in most circumstances. Via the ... argument, it is possible to invoke almost all options that are available in X-13ARIMA-SEATS (see details). The default options of seas are listed as explicit arguments and are discussed in the arguments section. A full-featured graphical user interface can be accessed by the [view](#page-42-1) function.

### Usage

```
seas(
 x,
 xreg = NULL,
  xtrans = NULL,
  seats.noadmiss = "yes",
  transform.function = "auto",
  regression.aictest = c("td", "easter"),
  outlier = ",
  automal = "",na.action = na.omit,
  out = FALSE,
 dir = NULL,...,
 list = NULL
)
```
### Arguments

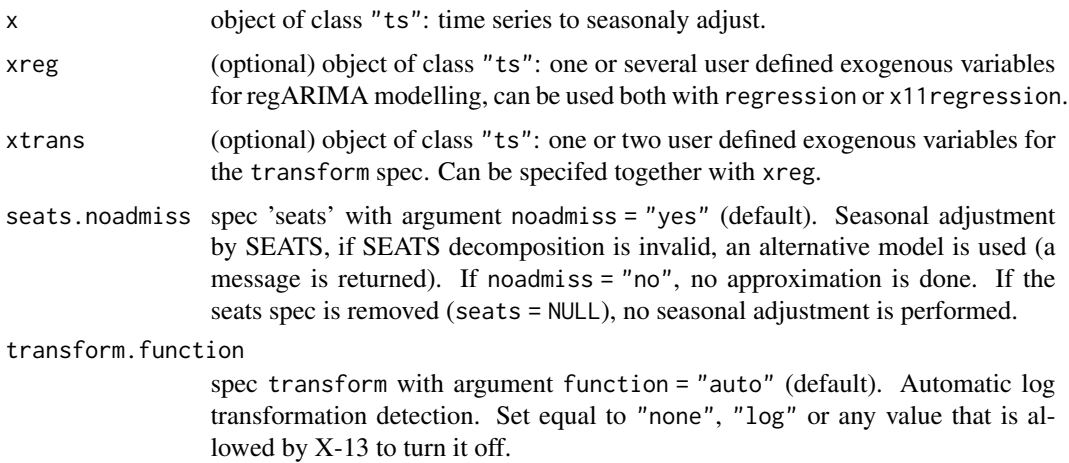

### <span id="page-24-0"></span>seas 25

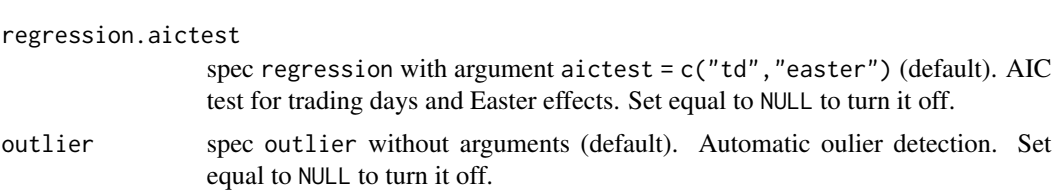

- automdl spec automdl without arguments (default). Automatic model search with the automdl spec. Set equal to NULL to turn it off.
- na.action a function which indicates what should happen when the data contain NAs. na.omit (default), na.exclude or na.fail. If na.action = na.x13, NA handling is done by X-13, i.e. NA values are substituted by -99999.
- out logical. Should the X-13ARIMA-SEATS standard output be saved in the "seas" object? (this increases object size substantially, it is recommended to re-evaluate the model using the [out](#page-18-1) function instead.)
- dir character string with a user defined file path. If specified, the X-13ARIMA-SEATS output files are copied to this folder. Useful for debugging.
- ... additional spec-arguments options sent to X-13ARIMA-SEATS (see details).
- list a named list with additional spec-arguments options. This is an alternative to the ... argument. It is useful for programming.

### Details

It is possible to use the almost complete syntax of X-13ARIMA-SEAT via the ... argument. The syntax of X-13ARIMA-SEATS uses *specs* and *arguments*, and each spec optionally contains some arguments. In seas, an additional spec-argument can be added by separating spec and argument by a dot (.) (see examples). Alternatvily, spec-argument combinations can be supplied as a named list, which is useful for programming.

Similarily, the [series](#page-27-1) function can be used to read almost all series from X-13ARIMA-SEATS. The [udg](#page-39-1) function provides access to a large number of diagnostical statistics.

For a more extensive description, consider the vignette or the wiki page, which contains replications of almost all examples from the official X-13ARIMA-SEATS manual.

### Value

returns an object of class "seas", essentially a list with the following components:

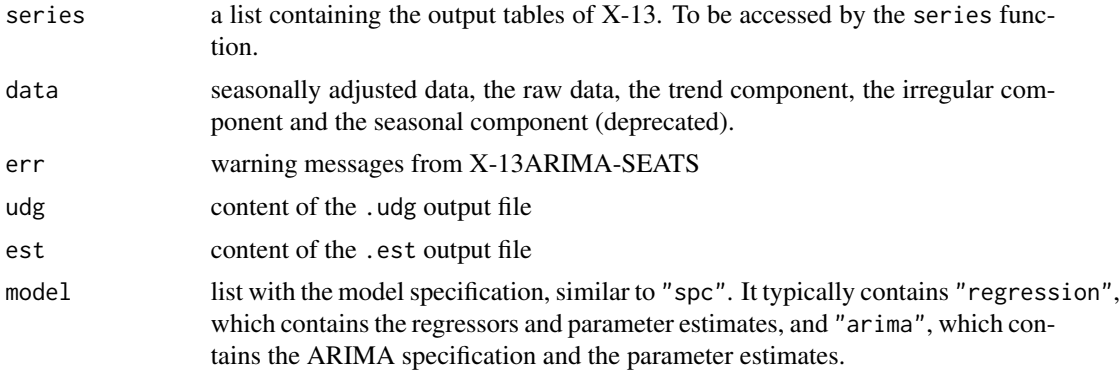

<span id="page-25-0"></span>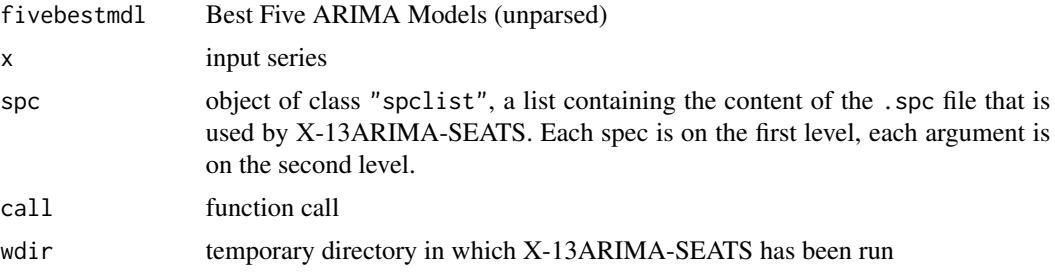

The final function returns the final adjusted series, the plot method shows a plot with the unadjusted and the adjusted series. summary gives an overview of the regARIMA model. The [udg](#page-39-1) function returns diagnostical statistics.

### References

Sax C, Eddelbuettel D (2018). "Seasonal Adjustment by X-13ARIMA-SEATS in R." *Journal of Statistical Software*, *87*(11), 1-17. doi: 10.18637/jss.v087.i11 ([http://doi.org/10.18637/jss.](http://doi.org/10.18637/jss.v087.i11) [v087.i11](http://doi.org/10.18637/jss.v087.i11)).

On-Line Interface to seasonal <http://www.seasonal.website>

Comprehensive list of R examples from the X-13ARIMA-SEATS manual: [http://www.seasonal.](http://www.seasonal.website/examples.html) [website/examples.html](http://www.seasonal.website/examples.html)

Official X-13ARIMA-SEATS manual: <https://www.census.gov/ts/x13as/docX13ASHTML.pdf>

### See Also

[view](#page-42-1), for accessing the graphical user interface.

[update.seas](#page-41-1), to update an existing "seas" model.

[static](#page-34-1), to return the 'static' call, with automated procedures substituted by their choices.

[series](#page-27-1), for universal X-13 table series import.

[out](#page-18-1), to view the full X-13 diagnostical output.

### Examples

```
## Not run:
Basic call
m <- seas(AirPassengers)
summary(m)
# Graphical user interface
view(m)
# invoke X-13ARIMA-SEATS options as 'spec.argument' through the ... argument
# (consult the X-13ARIMA-SEATS manual for many more options and the list of
# R examples for more examples)
seas(AirPassengers, regression.aictest = c("td")) # no easter testing
seas(AirPassengers, force.type = "denton") # force equality of annual values
seas(AirPassengers, x11 = "") # use x11, overrides the 'seats' spec
```

```
# 'spec.argument' combinations can also be supplied as a named list, which is
# useful for programming
seas(AirPassengers, list = list(regression.aictest = c("td"), outlier = NULL))
# constructing the list step by step
11 \leftarrow list()ll[["x"]] <- AirPassengers
ll[["regression.aictest"]] <- "td"
ll["outlier"] <- list(NULL) # assigning NULL to a list using single brackets
seas(list = 11)# options can be entered as vectors
seas(AirPassengers, regression.variables = c("td1coef", "easter[1]"))
seas(AirPassengers, arima.model = c(0, 1, 1, 0, 1, 1))seas(AirPassengers, arima.model = "(0 1 1)(0 1 1)") # equivalent
# turn off the automatic procedures
seas(AirPassengers, regression.variables = c("td1coef", "easter[1]",
"ao1951.May"), arima.model = "(0 1 1)(0 1 1)", regression.aictest = NULL,
outlier = NULL, transform.function = "log")
# static replication of 'm <- seas(AirPassengers)'
static(m) # this also tests the equivalence of the static call
static(m, test = FALSE) # no testing (much faster)
static(m, coef = TRUE) # also fixes the coefficients
# updating an existing model
update(m, x11 = "")# specific extractor functions
final(m)
predict(m) # equivalent
original(m)
resid(m)
coef(m)
fivebestmdl(m)
out(m) # the X-13 .out file (see ?out, for details)
spc(m) # the .spc input file to X-13 (for debugging)
# universal extractor function for any X-13ARIMA-SEATS output (see ?series)
series(m, "forecast.forecasts")
# copying the output of X-13 to a user defined directory
seas(AirPassengers, dir = "~/mydir")
# user defined regressors (see ?genhol for more examples)
# a temporary level shift in R base
tls \le ts(0, start = 1949, end = 1965, freq = 12)
window(tls, start = c(1955, 1), end = c(1957, 12)) <- 1
seas(AirPassengers, xreg = tls, outlier = NULL)
# identical to a X-13ARIMA-SEATS specification of the the level shift
seas(AirPassengers, regression.variables = c("tl1955.01-1957.12"),
     outlier = NULL)
```

```
# forecasting an annual series without seasonal adjustment
m <- seas(airmiles, seats = NULL, regression.aictest = NULL)
series(m, "forecast.forecasts")
# NA handling
AirPassengersNA <- window(AirPassengers, end = 1962, extend = TRUE)
final(seas(AirPassengersNA, na.action = na.omit)) # no NA in final series
final(seas(AirPassengersNA, na.action = na.exclude)) # NA in final series
# final(seas(AirPassengersNA, na.action = na.fail)) # fails
# NA handling by X-13 (works with internal NAs)
AirPassengersNA[20] <- NA
final(seas(AirPassengersNA, na.action = na.x13))
## performing 'composite' adjustment
m.direct \leq seas(ldeaths, x11 = "")
final.direct <- final(m.direct)
m.indirect <- lapply(list(mdeaths, fdeaths), seas, x11 = "")
 # not very efficient, but keeps time series properties
final.indirect <- Reduce(`+`, lapply(m.indirect, final))
ts.plot(cbind(final.indirect, final(m.direct)), col = 1:2)
legend("topright", legend = c("disagregated", "aggregated"), lty = 1, col = 1:2)
```
## End(Not run)

<span id="page-27-1"></span>series *Import X-13ARIMA-SEATS Output Tables*

### Description

With the exception of the composite spec, the series function imports all tables that can be saved in X-13ARIMA-SEATS.

### Usage

```
series(x, series, reveal = TRUE, verbose = TRUE)
```
### **Arguments**

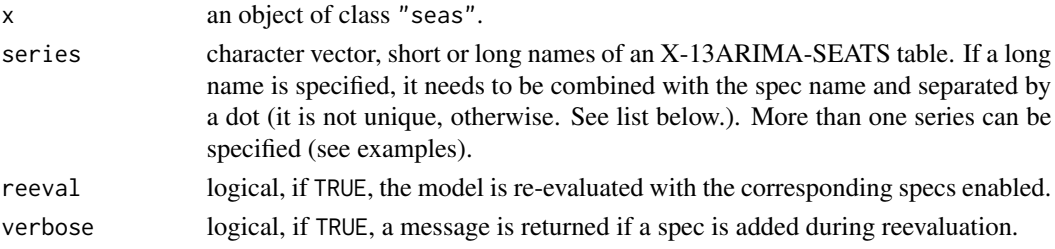

### Details

If the save argument is not specified in the model call, series re-evaluates the call with the corresponding specs enabled (also returning a message). Note that re-evaluation doubles the overall computational time. If you want to accelerate the procedure, you have to be explicit about the output in the model call (see examples).

List of all importable tables from X-13ARIMA-SEATS:

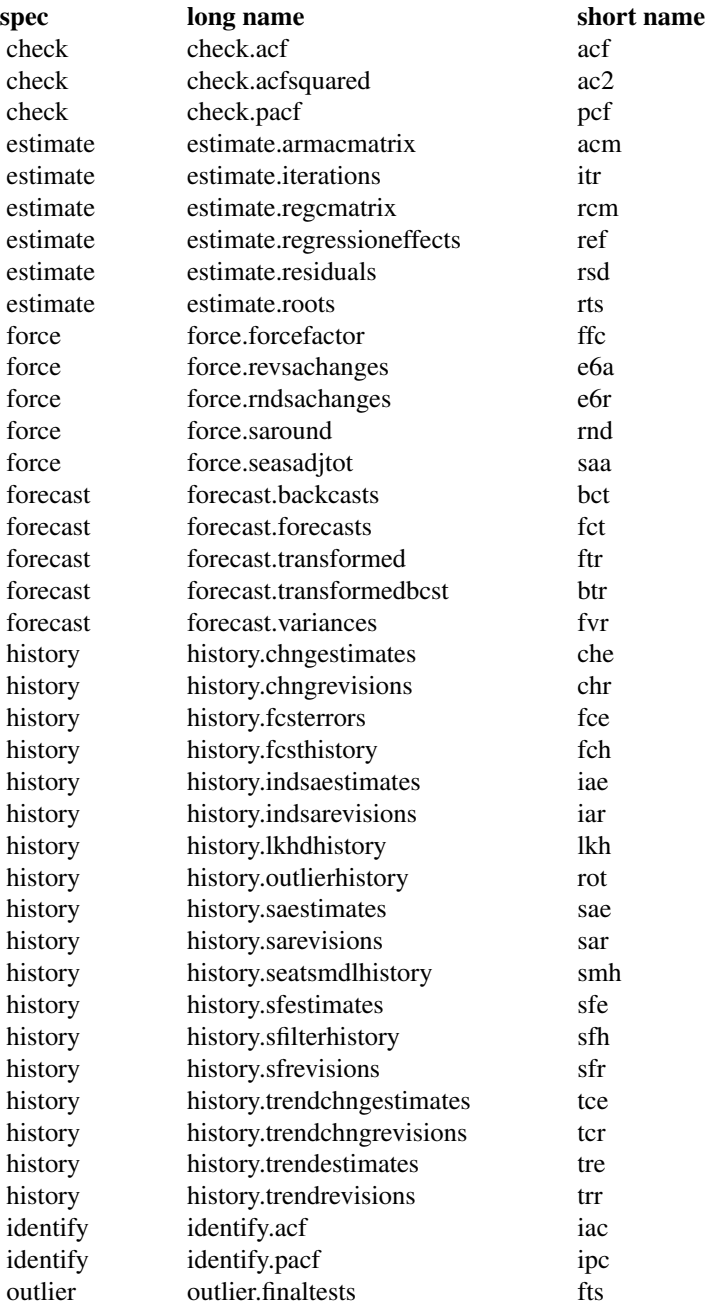

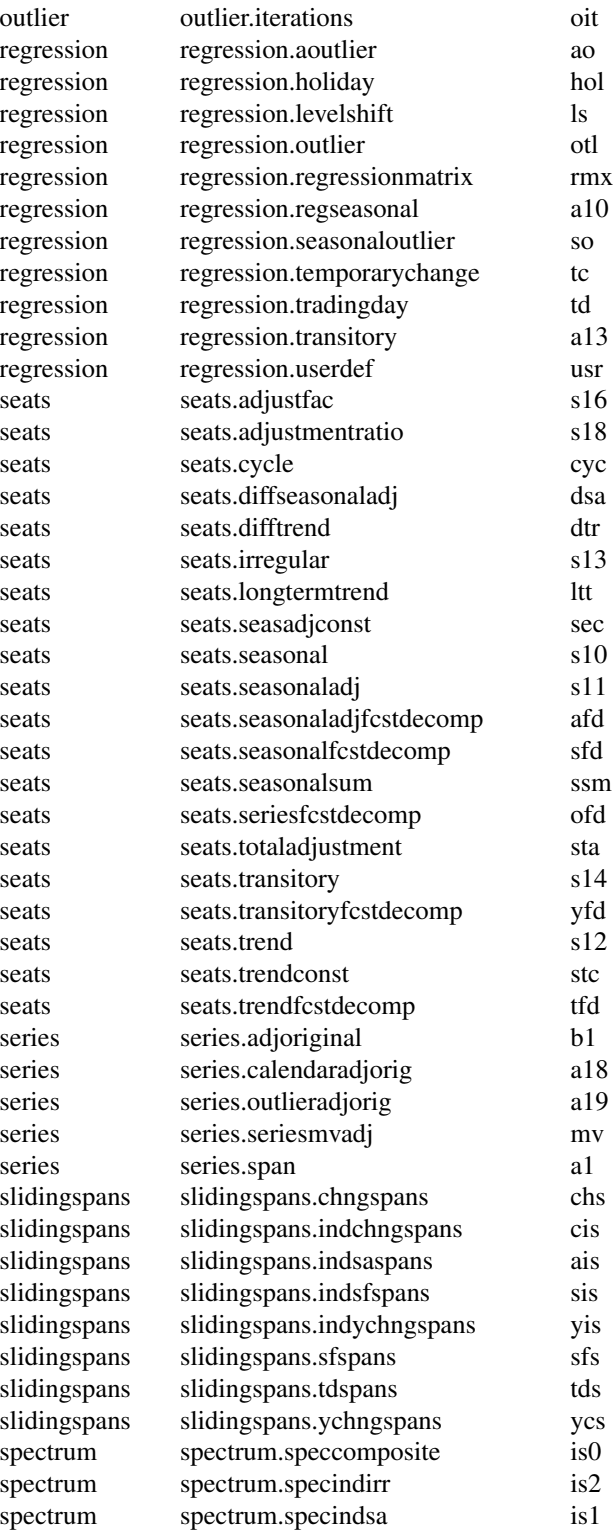

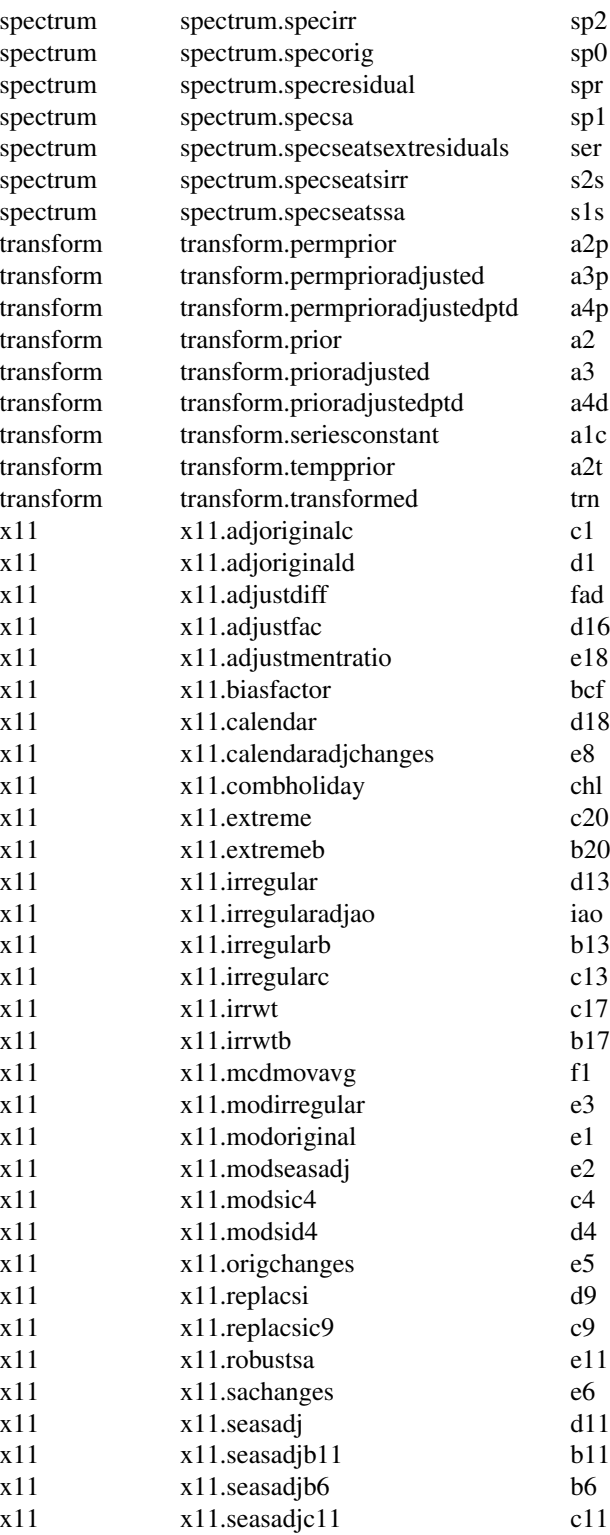

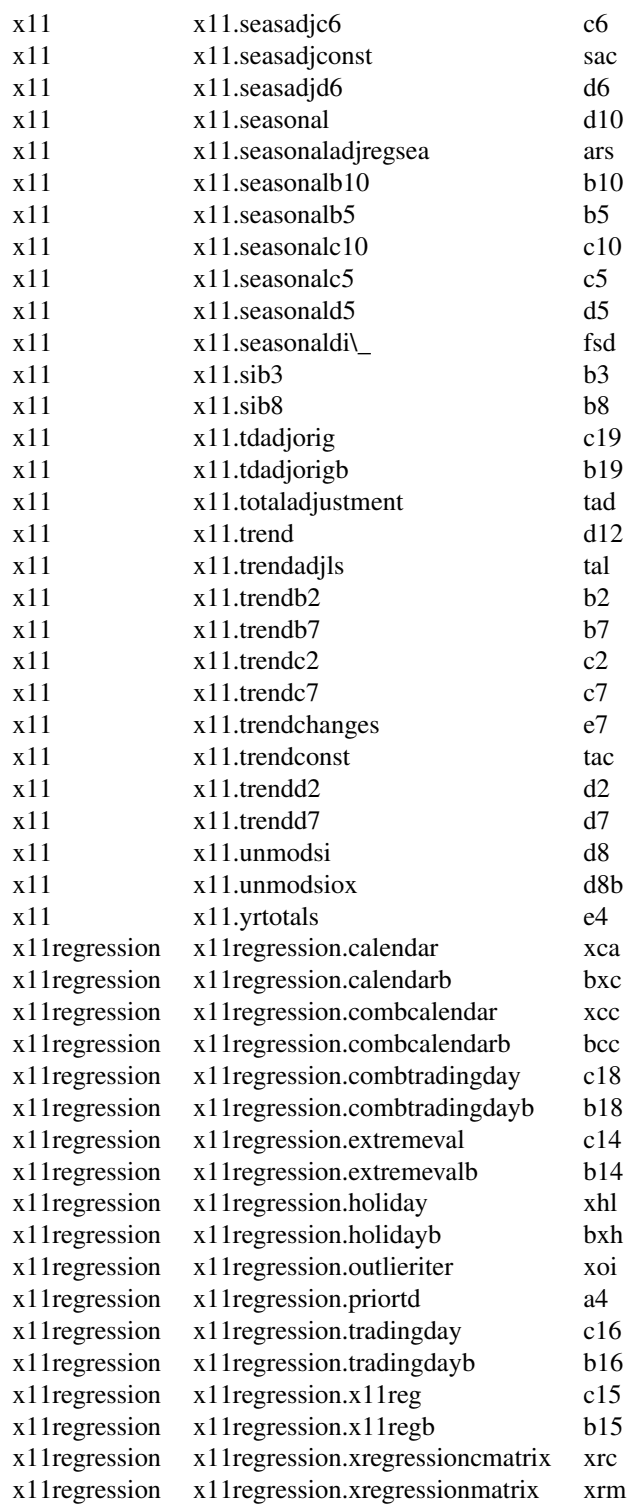

### <span id="page-32-0"></span>Value

depending on the table, either an object of class "ts" or "data.frame".

### References

Vignette with a more detailed description: <http://www.seasonal.website/seasonal.html> Comprehensive list of R examples from the X-13ARIMA-SEATS manual: [http://www.seasonal.](http://www.seasonal.website/examples.html) [website/examples.html](http://www.seasonal.website/examples.html)

Official X-13ARIMA-SEATS manual: <https://www.census.gov/ts/x13as/docX13ASHTML.pdf>

### See Also

[seas](#page-23-1) for the main function.

### Examples

```
## Not run:
```

```
m <- seas(AirPassengers)
series(m, "fct") # re-evaluate with the forecast spec activated
# more than one series
series(m, c("rsd", "fct"))
m <- seas(AirPassengers, forecast.save = "fct")
series(m, "fct") # no re-evaluation (much faster!)
# using long names
series(m, "forecast.forecasts")
# history spec
series(m, "history.trendestimates")
series(m, "history.sfestimates")
series(m, "history.saestimates")
series(m, c("history.sfestimates", "history.trendestimates"))
# slidingspans spec
series(m, "slidingspans.sfspans")
series(m, "slidingspans.tdspans")
# fundamental identities of seasonal adjustment
# Y = T * I * (S * TD)all.equal(AirPassengers, series(m, "seats.trend") *
        series(m, "seats.irregular") * series(m, "seats.adjustfac"))
# Y_sa = Y / (S * TD)
all.equal(final(m), AirPassengers / series(m, "seats.adjustfac"))
### Some X-13ARIMA-SEATS functions can be replicated in R:
# X-13ARIMA-SEATS spectrum
```

```
plot(series(m, "spectrum.specorig")[,-1], t = "l")# R equivalent: spectrum from stats
spectrum(diff(log(AirPassengers)), method = "ar")
# X-13ARIMA-SEATS pacf
x13.pacf <- series(m, "identify.pacf")
plot(x13.pacf[,1], t = "h")lines(x13.pacf[,2])
lines(-x13.pacf[,2])
# R equivalent: pacf from stats
pacf(AirPassengers, lag.max = 35)
```
## End(Not run)

spc . spc *File Content* 

### Description

Access the content of the .spc file that governs the behavior of X-13ARIMA-SEATS.

### Usage

 $spc(x)$ 

### Arguments

x object of class "seas"

### Value

returns an object of class "spclist", essentially a list that contains the information that is sent to X-13ARIMA-SEATS. The corresponding print method displays the content of the list as written to the .spc file.

### References

Vignette with a more detailed description: <http://www.seasonal.website/seasonal.html>

Comprehensive list of R examples from the X-13ARIMA-SEATS manual: [http://www.seasonal.](http://www.seasonal.website/examples.html) [website/examples.html](http://www.seasonal.website/examples.html)

Official X-13ARIMA-SEATS manual: <https://www.census.gov/ts/x13as/docX13ASHTML.pdf>

### See Also

[seas](#page-23-1) for the main function.

[series](#page-27-1), for universal X-13 output extraction.

[plot.seas](#page-20-1), for diagnostical plots.

[out](#page-18-1), for accessing the full output of X-13ARIMA-SEATS.

### <span id="page-34-0"></span> $SPECS$  35

### Examples

m <- seas(AirPassengers) spc(m)

## End(Not run)

## Not run:

SPECS *List of Available X-13ARIMA-SEATS Outputs*

### Description

The data is used by several functions as a look-up table. Users should consider the table in [series](#page-27-1) or in the official manual.

### Format

An object of class "data.frame"

### Source

United States Census Bureau

### References

Official X-13ARIMA-SEATS manual: <https://www.census.gov/ts/x13as/docX13ASHTML.pdf>

<span id="page-34-1"></span>static *Static Call of a seas Object*

### Description

In a 'static' call, the default automatic procedures in the model call are substituted by the choices they made.

### Usage

```
static(
 x,
 coef = FALSE,
 x11.filter = FALSE,
 test = TRUE,fail = FALSE,evaluate = FALSE
)
```
### <span id="page-35-0"></span>**Arguments**

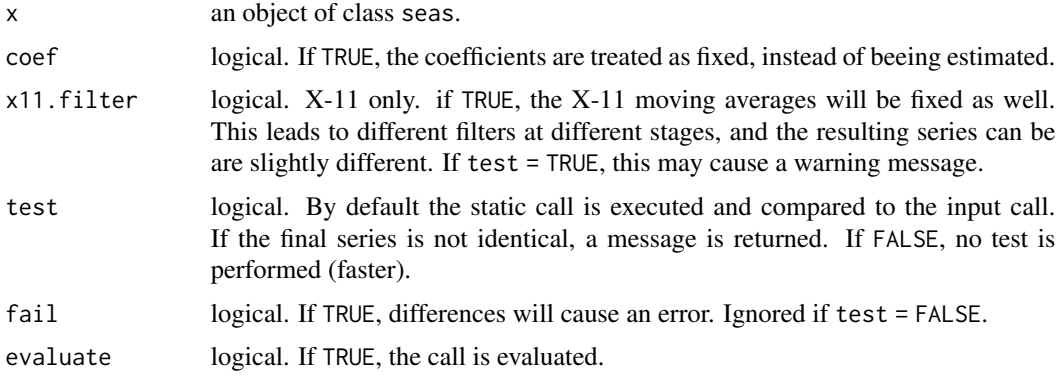

### Details

If evaluate = TRUE, the call is evaluated. The call can be copy/pasted to a script and used for further manipulations or future evaluation of the same model.

By default, the static call is tested. It is executed and compared to the input call. If the final series is not identical, a message is returned.

If  $\text{coef} = \text{TRUE}$ , the coefficients are fixed as well. If  $x11$ . filter = TRUE, the X-11 moving averages are fixed as well.

### Value

Object of class "call". Or an object of class "seas" if evaluate = TRUE.

### References

Vignette with a more detailed description: <http://www.seasonal.website/seasonal.html>

Comprehensive list of R examples from the X-13ARIMA-SEATS manual: [http://www.seasonal.](http://www.seasonal.website/examples.html) [website/examples.html](http://www.seasonal.website/examples.html)

Official X-13ARIMA-SEATS manual: <https://www.census.gov/ts/x13as/docX13ASHTML.pdf>

### See Also

[getCall](#page-0-0) to extract the actual call.

[seas](#page-23-1) for the main function of seasonal.

### Examples

```
## Not run:
m <- seas(AirPassengers)
getCall(m) # default call
static(m) # static call
static(m, test = FALSE) # much faster
static(m, evaluate = TRUE) # returns an object of class "seas"
```
### <span id="page-36-0"></span>summary.seas 37

```
m <- seas(AirPassengers, x11 = "")
static(m, x11.filter = TRUE) # also fixes the X-11 filter (with a warning)
static(m, coef = TRUE) # also fixes the coefficients
## End(Not run)
```
<span id="page-36-1"></span>summary.seas *Summary of a X13-ARIMA-SEATS seasonal adjustment*

### Description

Like the corresponding method for "lm" objects, the method for "seas" objects returns the estimated coefficients, its standard errors, z-statistics and corresponding (two-sided) p-values. Coefficients are returned both for the exogenous regressors and the coefficients of the ARIMA model.

### Usage

```
## S3 method for class 'seas'
summary(object, stats = getOption("seas.stats"), ...)
## S3 method for class 'summary.seas'
print(
  x,
  digits = max(3, getOption("digits") - 3),
  signif.stars = getOption("show.signif.stars"),
  ...
)
```
### Arguments

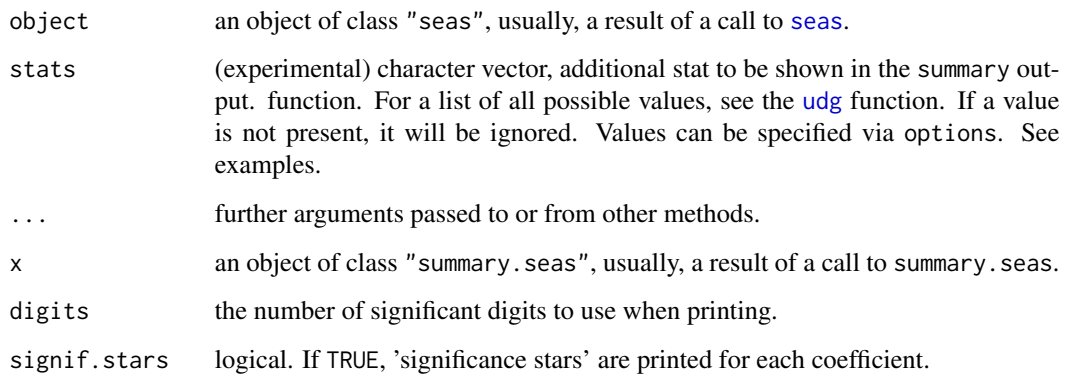

### <span id="page-37-0"></span>Details

The lower part of the output shows additional information on the estimation:

Adjustment use of SEATS or X11

ARIMA structure of the seasonal ARIMA model

Obs. number of observations

Transform prior transformation

AICc, BIC value of the information criterion (lower is better)

- QS test for seasonality in the final series; null hypothesis: no seasonality in final; signif. codes are shown if the null hypothesis is rejected. QS statistics for more series (e.g., the original series) can be extracted with [qs](#page-39-2).
- Box-Ljung test for residual autocorrelation; null hypothesis: no autocorrelation in residuals; signif. codes are shown if the null hypothesis is rejected. The test statistic is the result of  $Box.test(resid(m), lag = 24, type = "Ljung")$
- Shapiro test for normality of the residuals; null hypothesis: normal distribution of the residuals; signif. codes are shown if the null hypothesis is rejected. The test statistic is the result of shapiro.test(resid(m))

### Value

summary. seas returns a list containing the summary statistics included in object, and computes the following additional statistics:

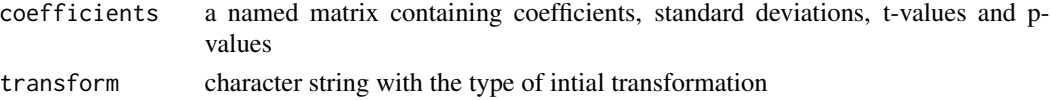

The print method prints the summary output in a similar way as the method for "lm".

### Examples

```
## Not run:
m <- seas(AirPassengers)
summary(m)
### user defined stats from the udg function
# (experimental, see ?udg)
# also show some M quality statistics for X11 in summary
options(seas.stats = c("f3.m01", "f3.m02", "f3.m03", "f3.m04"))
summary(seas(AirPassengers, x11 = ""))
# this does not affect the SEATS output
summary(seas(AirPassengers))
# reset to default
options(seas.stats = NULL)
## End(Not run)
```
<span id="page-38-0"></span>Returns the transform function that has been applied.

### Usage

transformfunction(x)

### Arguments

x object of class "seas"

### References

Vignette with a more detailed description: <http://www.seasonal.website/seasonal.html>

Comprehensive list of R examples from the X-13ARIMA-SEATS manual: [http://www.seasonal.](http://www.seasonal.website/examples.html) [website/examples.html](http://www.seasonal.website/examples.html)

Official X-13ARIMA-SEATS manual: <https://www.census.gov/ts/x13as/docX13ASHTML.pdf>

### See Also

[seas](#page-23-1) for the main function.

[series](#page-27-1), for universal X-13 output extraction.

[plot.seas](#page-20-1), for diagnostical plots.

[out](#page-18-1), for accessing the full output of X-13ARIMA-SEATS.

### Examples

## Not run:

```
m <- seas(AirPassengers)
transformfunction(m)
```
## End(Not run)

The udg function provides access to a large number of diagnostical statistics. The qs function and the AIC, BIC and logLik methods are wrappers that use udg to access some specific diagnostical statistics.

### Usage

```
udg(x, stats = NULL, simplify = TRUE, fail = TRUE)qs(x)
## S3 method for class 'seas'
AIC(object, ...)
## S3 method for class 'seas'
BIC(object, ...)
## S3 method for class 'seas'
nobs(object, ...)
## S3 method for class 'seas'
logLik(object, ...)
```
### Arguments

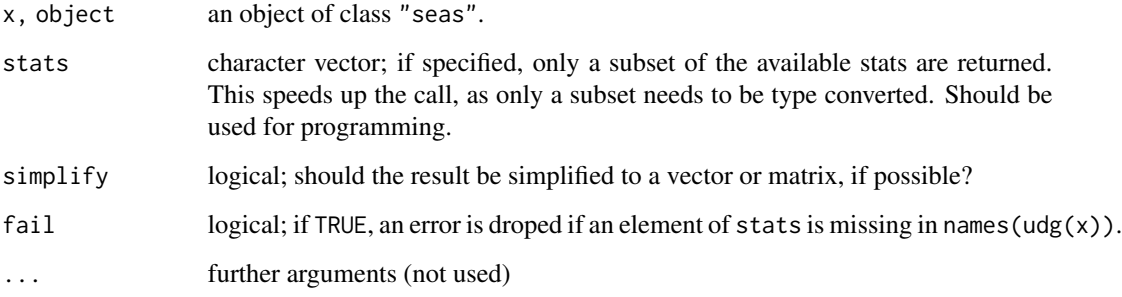

### Value

qs returns the QS statistics for seasonality of input and output series and the corresponding p-values. AIC, BIC, nobs and logLik return the corresponding statistics.

<span id="page-39-2"></span><span id="page-39-1"></span><span id="page-39-0"></span>

### <span id="page-40-0"></span> $\mu$ unemp $\mu$  41

### References

Vignette with a more detailed description: <http://www.seasonal.website/seasonal.html>

Comprehensive list of R examples from the X-13ARIMA-SEATS manual: [http://www.seasonal.](http://www.seasonal.website/examples.html) [website/examples.html](http://www.seasonal.website/examples.html)

Official X-13ARIMA-SEATS manual: <https://www.census.gov/ts/x13as/docX13ASHTML.pdf>

### See Also

[seas](#page-23-1) for the main function.

[series](#page-27-1), for universal X-13 output extraction.

[plot.seas](#page-20-1), for diagnostical plots.

[out](#page-18-1), for accessing the full output of X-13ARIMA-SEATS.

### Examples

```
## Not run:
m <- seas(AirPassengers, x11 = "")
qs(m)
AIC(m)
BIC(m)
nobs(m)
logLik(m)
# a list with all entries from udg
udg(m)
# extracting a few selected stats from udg
udg(m, c("f3.m02", "f3.m05", "qsori")) # returns a list
udg(m, c("f3.m02", "f3.m05")) # returns a vector
# faster than:
udg(m)[c("f3.m01", "f3.m02", "qsori")]
## End(Not run)
```
unemp *United States Unemployment Level*

### Description

Thousands of Persons

### Format

Each time series is an object of class "ts".

### <span id="page-41-0"></span>Source

U.S. Bureau of Labor Statistics, retrieved from FRED, Federal Reserve Bank of St. Louis; [https:](https://fred.stlouisfed.org/series/LNU03000000) [//fred.stlouisfed.org/series/LNU03000000](https://fred.stlouisfed.org/series/LNU03000000), December 14, 2016.

### Examples

data(seasonal) unemp

<span id="page-41-1"></span>update.seas *Update and Re-evaluate a Seasonal Adjustment Model*

### Description

Method to update and re-evaluate an object of class "seas".

### Usage

```
## S3 method for class 'seas'
update(object, ..., evaluate = TRUE)
```
### Arguments

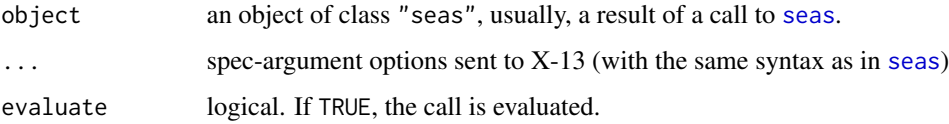

### Details

Contrary to the default method of [update](#page-0-0), the "seas" method uses the evaluated call, rather than the actual call for re- evaluation. This means you can savely use it in other functions, which is usuful with [lapply](#page-0-0) and friends (see examples.)

### Value

Object of class "seas". Or an object of class "call" if evaluate = FALSE.

### See Also

[seas](#page-23-1) for the main function.

[static](#page-34-1), to return the (optionally evaluated) static call of a "seas" object.

<span id="page-42-0"></span>view 43

### Examples

```
## Not run:
# updating the call
m <- seas(AirPassengers)
update(m, x11 = "")update(m, x = sqrt(AirPassengers), x11 = "")
# 'update' can be also used with lapply (or mapply)
# a list of time series
dta <- list(fdeaths = fdeaths, mdeaths = mdeaths)
# use 'seas' via lapply
ll <- lapply(dta, seas, x11 = "")
# use 'update' via lapply
lapply(11, update, arima.model = c(0, 1, 1, 0, 1, 1))## End(Not run)
```
<span id="page-42-1"></span>view *Interactively Modify a Seasonal Adjustment Model*

### Description

Interactively modify a "seas" object. The goal of view is to summarize all relevant options, plots and statistics of a seasonal adjustment model. The view function in the seasonal package imports the identical [view](#page-42-1) function from the **seasonalview** package, so there is no need to explicitly load the seasonalview package.

### Usage

 $view(x = NULL, story = NULL, quiet = TRUE, ...)$ 

### Arguments

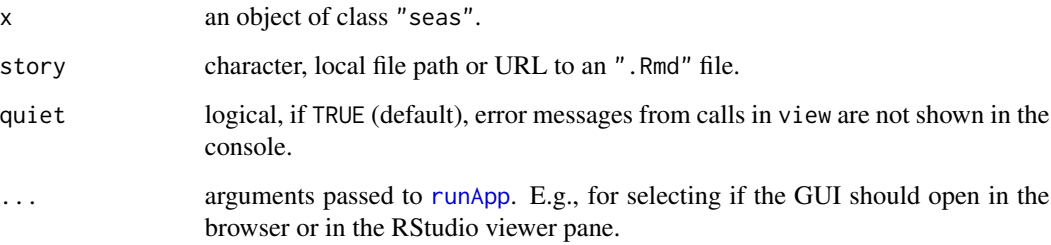

### Details

Frequently used options can be modified using the drop down selectors in the upper left box. Each change will result in a re-estimation of the seasonal adjustment model. The R-call, the X-13 call, the graphical output and the summary are updated accordingly.

Alternatively, the R call can be modified manually in the lower left box. Click 'Run Call' to reestimate the model and to adjust the option selectors, the graphical output, and the summary. With the 'To console' button, the GUI is closed and the call is imported to R. The 'Static' button substitutes automatic procedures by the automatically chosen spec-argument options, in the same way as the [static](#page-34-1) function.

If you are familiar with the  $X-13$  spec syntax, you can modify the  $X-13$  call, with the same consequences as when modifying the R call.

The lower right panel shows the summary, as described in the help page of [summary.seas](#page-36-1). The 'X-13 output' button opens the complete output of X-13 in a separate tab or window.

If you have the x13story package installed (not yet on CRAN, see references), you can call the function with the story argument. This will render an R Markdown document and produce a *story* on seasonal adjustment that can be manipulated interactively.

### Value

view returns an object of class "seas", the modified model; or NULL, if the story argument is supplied.

### References

Seasonal vignette with a more detailed description: [http://www.seasonal.website/seasonal.](http://www.seasonal.website/seasonal.html) [html](http://www.seasonal.website/seasonal.html)

Development version of the x13story package: <https://github.com/christophsax/x13story>

### Examples

```
## Not run:
m <- seas(AirPassengers)
view(m)
# store the model after closing the GUI, for further processing in R
m.upd <- view(m)
```
## End(Not run)

<span id="page-43-0"></span>

# <span id="page-44-0"></span>Index

∗Topic datasets cpi, [6](#page-5-0) easter, [7](#page-6-0) exp, [7](#page-6-0) iip, [14](#page-13-0) SPECS, [35](#page-34-0) unemp, [41](#page-40-0) ∗Topic package seasonal-package, [2](#page-1-0) AIC.seas *(*udg*)*, [40](#page-39-0) arimamodel, [4](#page-3-0) as.data.frame.seas, [5](#page-4-0) as.data.frame.summary.seas *(*as.data.frame.seas*)*, [5](#page-4-0) as.Date, *[10](#page-9-0)* BIC.seas *(*udg*)*, [40](#page-39-0) browseURL, *[19](#page-18-0)* checkX13, [6](#page-5-0) cny *(*easter*)*, [7](#page-6-0) cpi, [6](#page-5-0) Date, *[10](#page-9-0)* diwali *(*easter*)*, [7](#page-6-0) easter, [7](#page-6-0) exp, [7](#page-6-0) final, [8,](#page-7-0) *[23](#page-22-0)* fivebestmdl, [9](#page-8-0) genhol, *[7](#page-6-0)*, [10](#page-9-0) getCall, *[36](#page-35-0)* identify.seas, [13](#page-12-0) iip, [14](#page-13-0) imp *(*exp*)*, [7](#page-6-0) import.spc, [15,](#page-14-0) *[17,](#page-16-0) [18](#page-17-0)* import.ts, *[15](#page-14-0)*, [17](#page-16-0)

INSPDATA *(*SPECS*)*, [35](#page-34-0) inspect *(*arimamodel*)*, [4](#page-3-0) irregular *(*final*)*, [8](#page-7-0) lapply, *[42](#page-41-0)* logLik.seas *(*udg*)*, [40](#page-39-0) monthplot.seas *(*plot.seas*)*, [21](#page-20-0) na.x13, [18](#page-17-0) nobs.seas *(*udg*)*, [40](#page-39-0) original *(*final*)*, [8](#page-7-0) out, *[10](#page-9-0)*, [19,](#page-18-0) *[25,](#page-24-0) [26](#page-25-0)*, *[34](#page-33-0)*, *[39](#page-38-0)*, *[41](#page-40-0)* outlier, [20](#page-19-0) plot.seas, *[10](#page-9-0)*, [21,](#page-20-0) *[34](#page-33-0)*, *[39](#page-38-0)*, *[41](#page-40-0)* predict.seas, [23](#page-22-0) print.import.spc *(*import.spc*)*, [15](#page-14-0) print.summary.seas *(*summary.seas*)*, [37](#page-36-0) qs, *[38](#page-37-0)* qs *(*udg*)*, [40](#page-39-0) residplot *(*plot.seas*)*, [21](#page-20-0) residuals.seas *(*final*)*, [8](#page-7-0) runApp, *[4](#page-3-0)*, *[43](#page-42-0)* seas, *[3](#page-2-0)*, *[9](#page-8-0)[–11](#page-10-0)*, *[15](#page-14-0)*, *[18](#page-17-0)*, *[20](#page-19-0)[–23](#page-22-0)*, [24,](#page-23-0) *[33,](#page-32-0) [34](#page-33-0)*, *[36,](#page-35-0) [37](#page-36-0)*, *[39](#page-38-0)*, *[41,](#page-40-0) [42](#page-41-0)* seasonal, *[6](#page-5-0)* seasonal *(*seasonal-package*)*, [2](#page-1-0) seasonal-package, [2](#page-1-0) series, *[8](#page-7-0)[–10](#page-9-0)*, *[25,](#page-24-0) [26](#page-25-0)*, [28,](#page-27-0) *[34,](#page-33-0) [35](#page-34-0)*, *[39](#page-38-0)*, *[41](#page-40-0)* spc, [34](#page-33-0) SPECS, [35](#page-34-0) Startup, *[3](#page-2-0)* static, *[26](#page-25-0)*, [35,](#page-34-0) *[42](#page-41-0)*, *[44](#page-43-0)* summary.seas, [37,](#page-36-0) *[44](#page-43-0)* suppressPackageStartupMessages, *[3](#page-2-0)*

transformfunction, [39](#page-38-0)

### 46 INDEX

trend *(*final *)* , [8](#page-7-0)

udg, [4](#page-3-0), [19](#page-18-0), [22](#page-21-0), [25](#page-24-0), [26](#page-25-0), [37](#page-36-0), [40](#page-39-0) unemp , [41](#page-40-0) update , *[19](#page-18-0)* , *[42](#page-41-0)* update.seas , *[23](#page-22-0)* , *[26](#page-25-0)* , [42](#page-41-0)

view , *[4](#page-3-0)* , *[24](#page-23-0)* , *[26](#page-25-0)* , *[43](#page-42-0)* , [43](#page-42-0)